*(применение суперреверса) переставить какой-то начальный кусок массива с оставшимся 1 5 6 9 2 => 6 9 2 1 5*

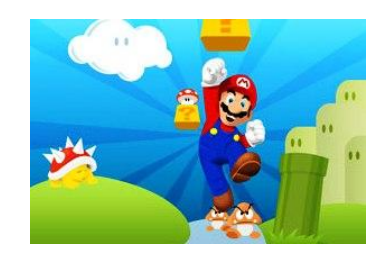

## def usesuperreverse(mass, startlength):

```
 y=startlength-1
  t=0 while y>=0:
     i=y
    while i<len(mass)-1-t:
       temp=mass[i]
      mass[i]=mass[i+1] mass[i+1]=temp
      i+=1v = 1t_{+}=1mass=[1,5,6,9,2]print(mass)
usesuperreverse(mass,3)
print(mass)
```
def usesuperreverse2(mass, startlength): superreverse(mass, 0, startlength-1) superreverse(mass, startlength, len(mass)-1) superreverse(mass, 0, len(mass)-1)

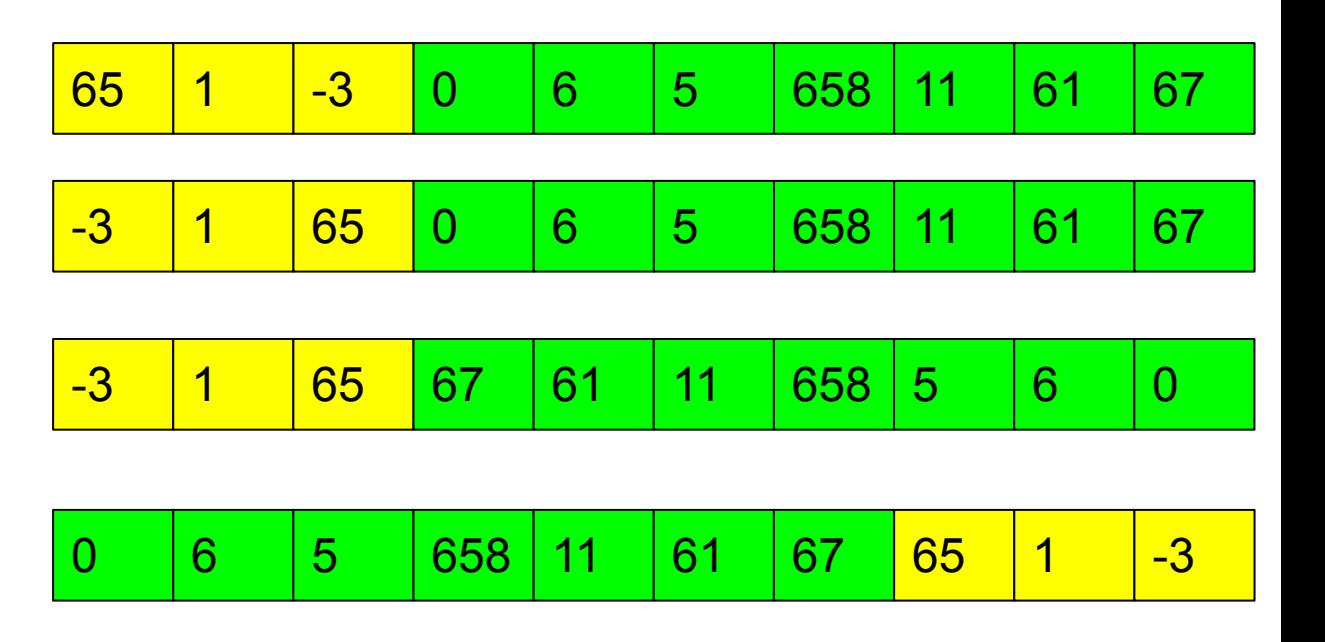

*usesuperreverse(mass,2)*